# **HW5 computer problem: modelling a dye molecule**

#### **Objectives**

By the end of this lab you should:

• Know how to manipulate complex numbers and matrices.

**Programming environment:** Spyder. To implement this, do the following:

- Go to the start menu icon and click it.
- Select **All Programs**
- Select **Anaconda 64-bit**
- Select **Spyder** (or whatever else you like, but this is what is on the computer in HA317)

**Background:** The a dye magenta has two molecular states as shown in the figure below, taken from Feynmann Lectures in Physics, Vol. 3, p. 10-12. In quantum physics, states can be represented as matrices, as shown.

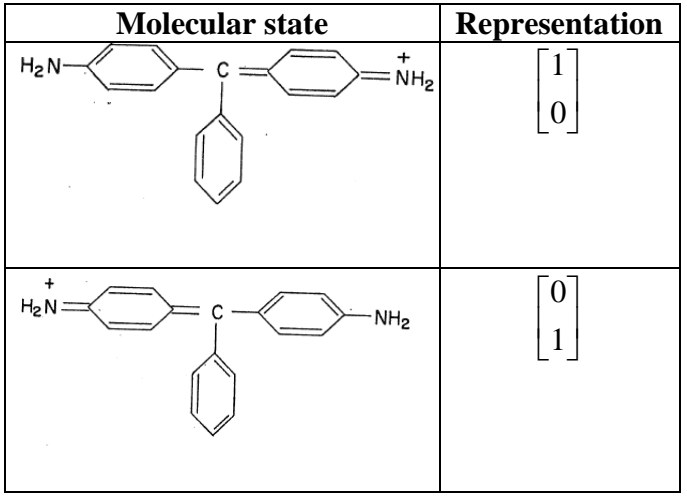

Suppose the molecule is initially in state :

$$
\vec{\psi}_{initial} = \begin{bmatrix} 1 \\ 0 \end{bmatrix}
$$

Suppose the Hamiltonian matrix (which determines how the molecular states change with time) is:

$$
H = \begin{bmatrix} 1 & 1 \\ 1 & 1 \end{bmatrix}
$$

It has eigenvectors we will designate:

 $V<sub>1</sub>$  $V<sub>2</sub>$ 

and eigenvalues:

 $E_1$  $E<sub>2</sub>$ .

The postulates of quantum physics state that the wavefunction at any time t for this system is:

$$
\vec{\psi}(t) = (\vec{v}_1^* \cdot \vec{\psi}_{initial} exp(-jE_1 t))\vec{v}_1 + (\vec{v}_2^* \cdot \vec{\psi}_{initial} exp(-jE_2 t))\vec{v}_2
$$

………………………………………………..(1)

Note that  $(\vec{v}_1^* \cdot \vec{w}_{initial} exp(-jE_1 t))\vec{v}_1$  means:

the dot product of the complex conjugate of  $\vec{v}_1$  and  $\vec{\psi}_{initial}$  times the exponential function of  $-$  iE<sub>1</sub>t. This will be a complex scalar, which then multiplies  $\vec{v}_1$ . Here  $j = \sqrt{-1}$  and  $\hbar$  has been set to one for simplicity.

The postulates further say that if you observe the system at time t, the probability of the wavefunction collapsing into the final state  $\vec{\psi}_{final}$  is:

$$
P = |\vec{\psi}_{final}^* \cdot \vec{\psi}(t)|^2 \dots \dots \dots \dots \dots (2)
$$

We will determine the probability that collapsing the wavefunction after time t gives the same state as the intial state:

$$
\vec{\psi}_{final} = \vec{\psi}_{initial}
$$

#### **Part1: creating normalized wavefunctions**

If it has been a while since you worked with Python, a quick refresher on complex numbers is [here.](http://coursecast.mnstate.edu/Panopto/Pages/Viewer.aspx?id=75a73b03-1e1e-47d6-8ae8-a7c7e1356d53)

In quantum physics, states are vectors of complex numbers that are "normalized" to have unit length. You will write a function definition that:

• Normalizes a vector  $\vec{x}$  using

$$
\frac{\vec{x}}{\sqrt{\vec{x}^* \cdot \vec{x}}}
$$

Some commands you may need:

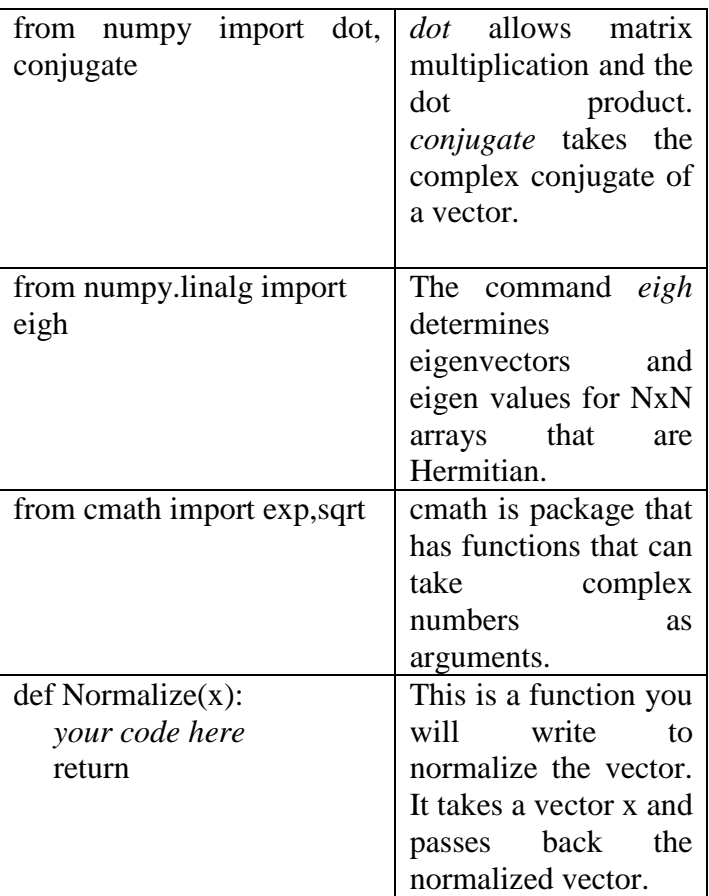

• Write the normalization routine and check it with the vector  $\vec{x} = \begin{bmatrix} 1 \\ 1 \end{bmatrix}$ J  $\overline{\phantom{a}}$  $\mathbf{r}$  $=\begin{bmatrix} 1 \\ j \end{bmatrix}$  $\vec{x} = \begin{vmatrix} 1 \\ 1 \end{vmatrix}$ . The function definition should compute  $\overline{\phantom{a}}$ ┙  $\overline{\phantom{a}}$ L  $=\frac{1}{\sqrt{2}}\begin{bmatrix}1\\j\end{bmatrix}$ 2  $\vec{x} = \frac{1}{\sqrt{2}}$ 

### **Part2: determining the probability as a function of time**

A quick refresher on eigenvectors and eigenvalues in Python is [here.](http://coursecast.mnstate.edu/Panopto/Pages/Viewer.aspx?id=ba5fd276-3caa-45d4-a46f-621f61fa1eda)

You will now calculate probability as a function of time. Here are some commands:

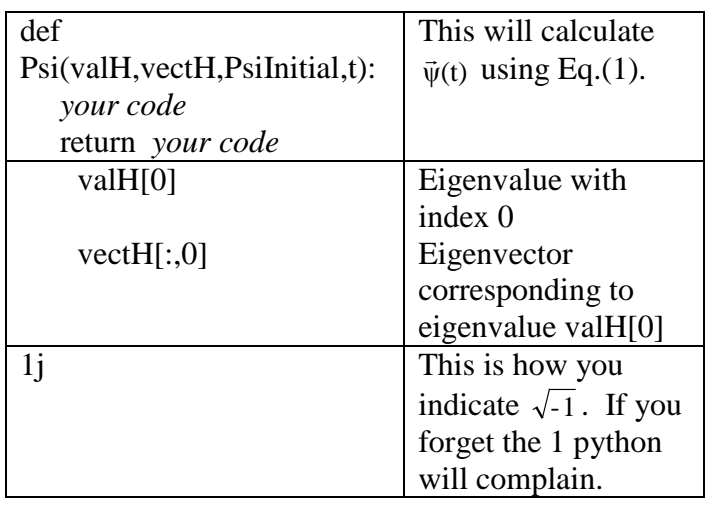

• Create a function Psi(valH,vectH,PsiInitial,t) that takes the eigenvector array *vectH*, the eigenvalue array *valH*, the normalized initial wavefunction PsiInitial, and the time t. This should calculate  $\vec{\psi}(t)$  based on Eq.(1), and return its value.

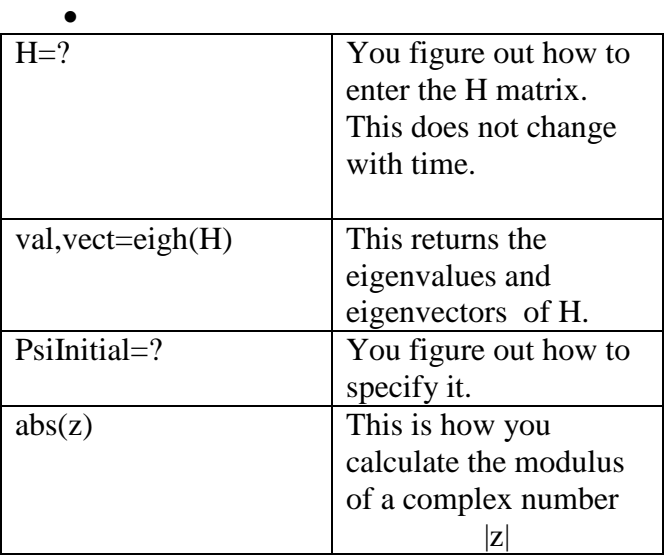

• Create a loop that creates time values from times  $t=0$ . to 10. for N=100. Here are some other commands you may need. Calculate the probability from Eq.(2) for each time value.

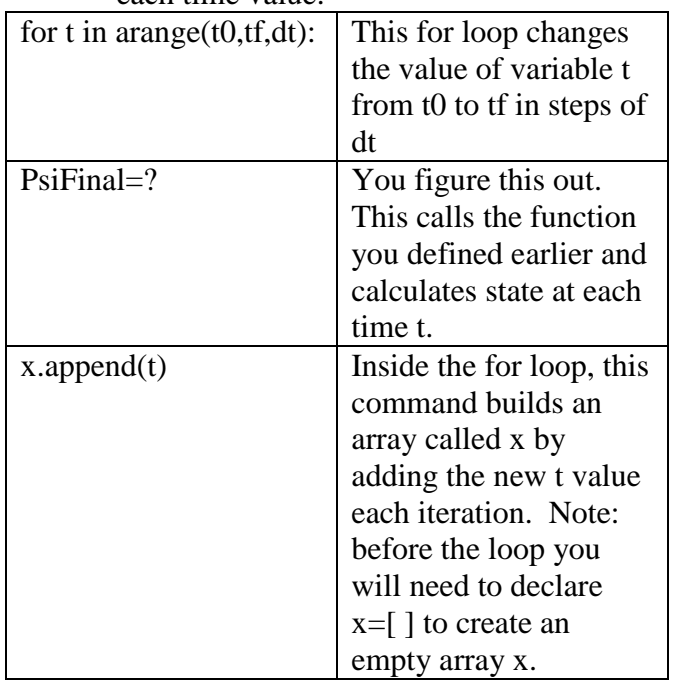

• Plot the probability as a function of time. You should find a probability that oscillates in time, suggesting that the dye molecule swaps back and forth between states periodically. The frequency corresponds to the color of light that magenta absorbs.

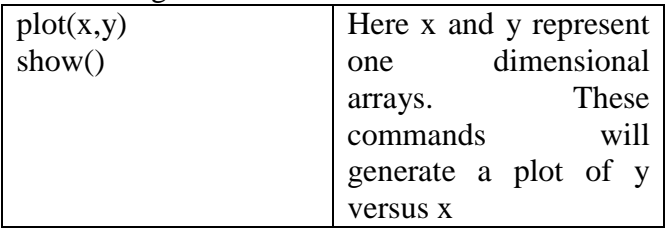

- Checks:
	- o If the initial state is an eigenvector of H, every H measurement will always give the same state. Thus the probability will always be 100%. Change the code and check this.
- o If you start in one eigenstate, make measurements of H, you never get the other eigenstate. Thus the probability of starting and ending in different eigenstates of H is zero. Change the code and check this.
- Discuss your checks in the comments of your code.

## **What to turn in:**

- Hardcopy of program with your homework in class.
- Submit the python programs in dropbox on D2L by 11:50am Wednesday. Make sure:
	- o The filename is HW05*YourName*.py
	- o You save a copy on a flash drive or email the program to yourself.
	- o Inside your program, the top line is: #HW05 Your name
	- o You place comments in your code indicating what you are doing.